**4. MEDIOS disponibles para el ESTUDIO CINEMÁTICO de los MECANISMOS.**

La comprensión del movimiento en los mecanismos con los medios disponibles en nuestra Universidad entraña varias facetas: (1) Investigación de las propiedades de los mecanismos básicos, explicadas en los módulos específicos en los que se estudian cinematicamente esos mecanismos y se proporcionan documentos CDF interactivos que permiten su manipulación;

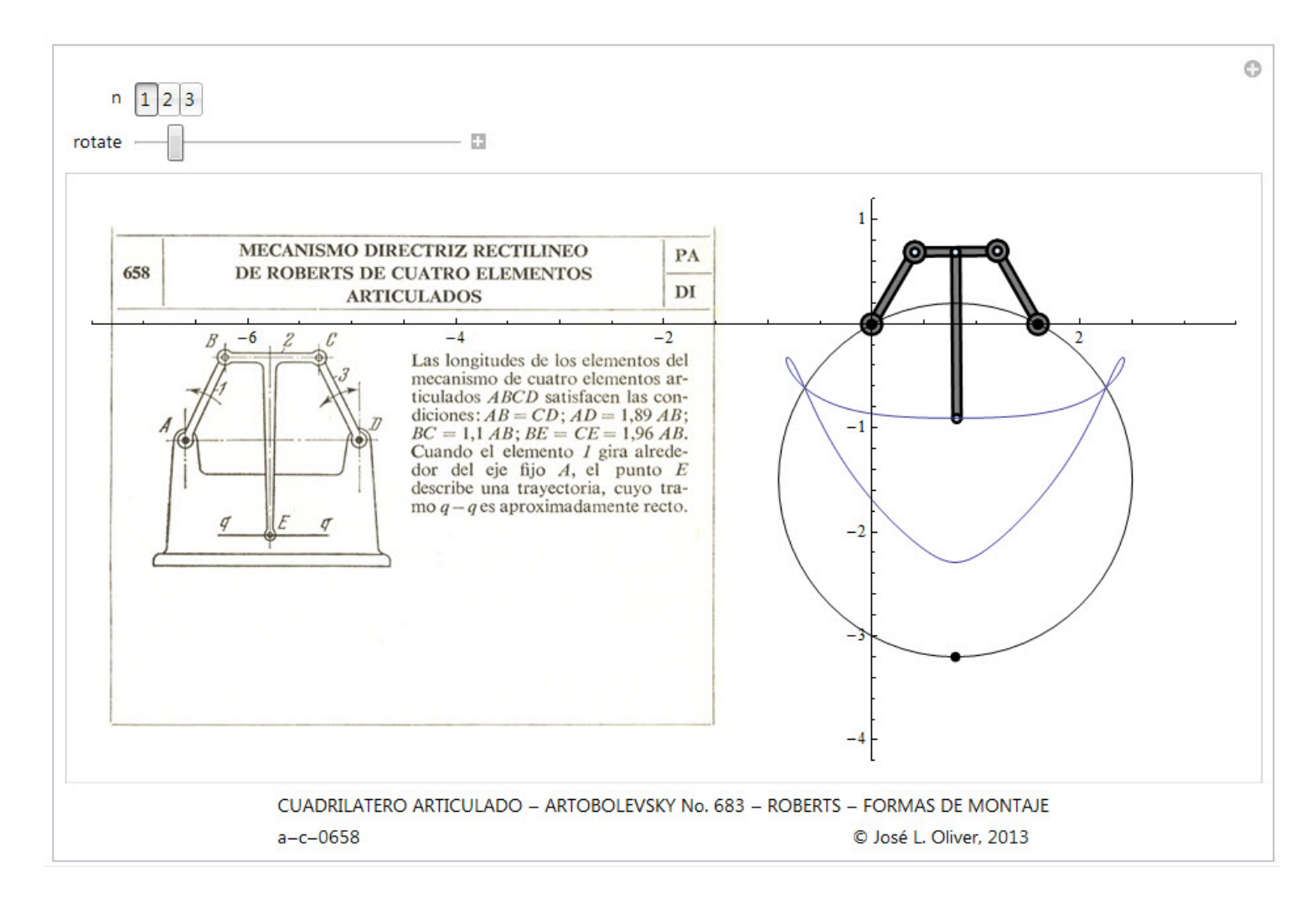

Imagen 2.63. Documento interactivo CDF de un mecanismo básico.

(2) Visitas a lugares donde sea posible observar en funcionamiento tales mecanismos. Los mecanismos que componen las Maquinas de Obras Publicas resultan muy fáciles de observar al ser actualmente muy utilizadas esta clase de máquinas. Suelen estar constituidas por una combinación de mecanismos básicos. Existe un módulo donde se estudian en detalle y una colección de este tipo de máquinas a escala disponible, propiedad del autor;

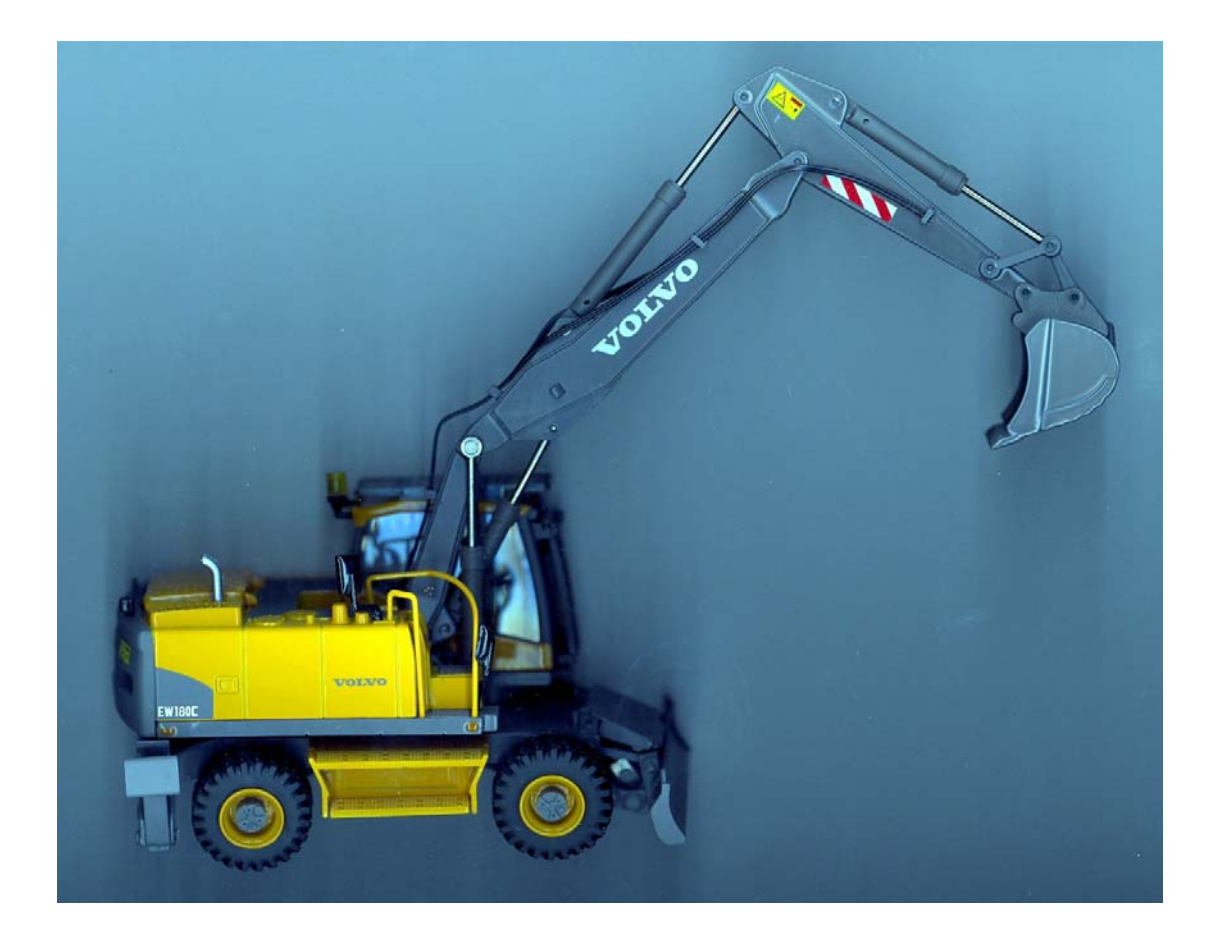

## Imagen 2.64. Modelo de Maquina de Obras Publicas a escala.

## **M2 ‐ Creación Virtual de Mecanismos Planos en Maquinas – v2014 ‐ Prof. Dr. José L Oliver**

(3) Análisis de equipos o máquinas completas para examinar los distintos mecanismos básicos que emplea y de qué forma se encuentran interconectados. Resulta fácil utilizar una impresora inservible para poder inspeccionar con detalle todos los mecanismo que la constituyen que se encargar de la manipulación del papel y la ubicación de los inyectores o cabezas de impresión;

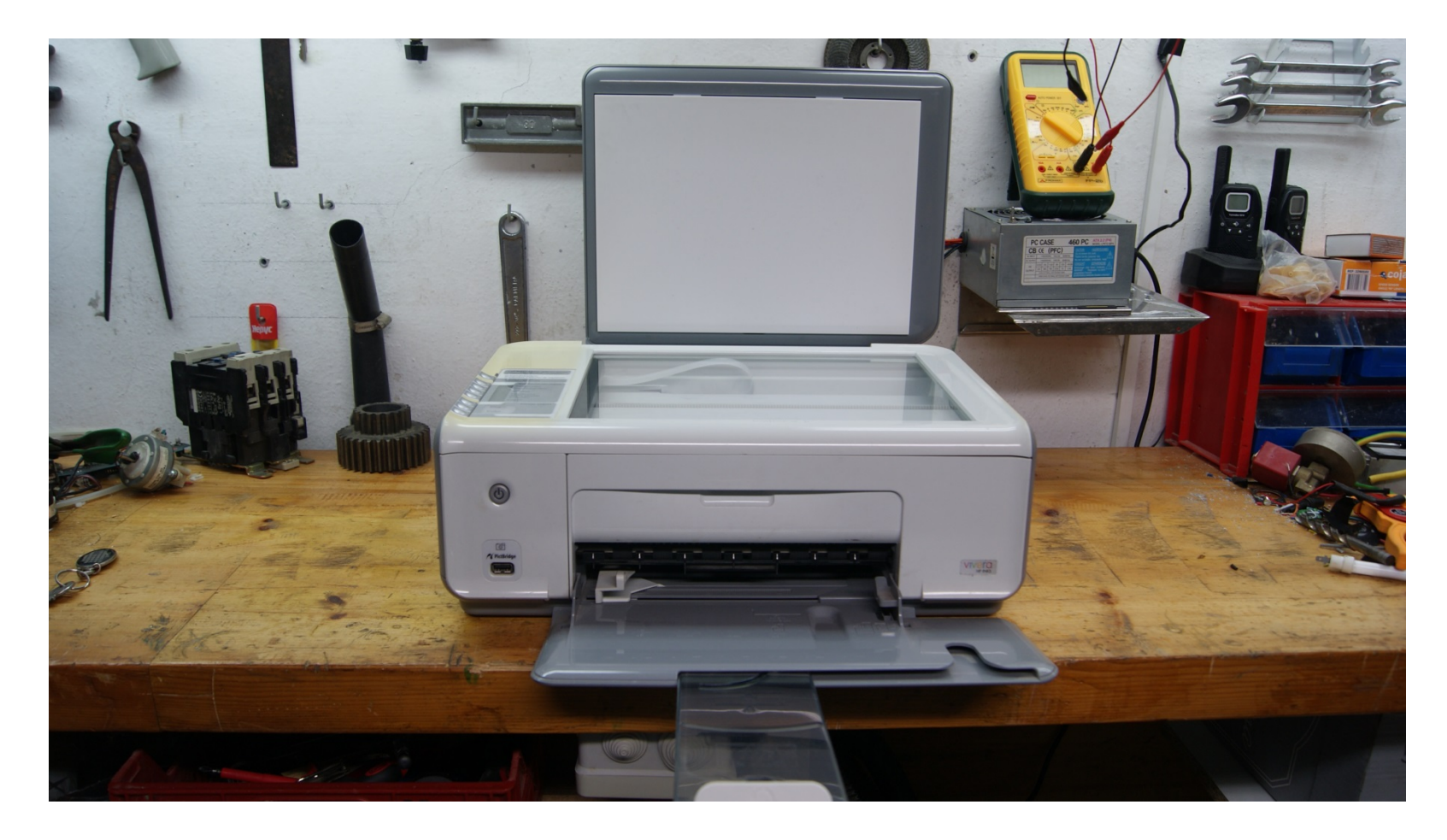

Imagen 2.65. Impresora lista para su desmontaje y exploración de los mecanismos que contiene.

(4) Simulación mediante ordenador del movimiento de mecanismos. Se explica en otros módulos, disponiendo de uno específico para mecanismos planos como los que virtualmente se construirán en este, y otro dedicado a los mecanismos espaciales, en el que se utilizan modelos virtuales "Lego Technic" que previamente han sido montados a partir de sus componentes virtuales.

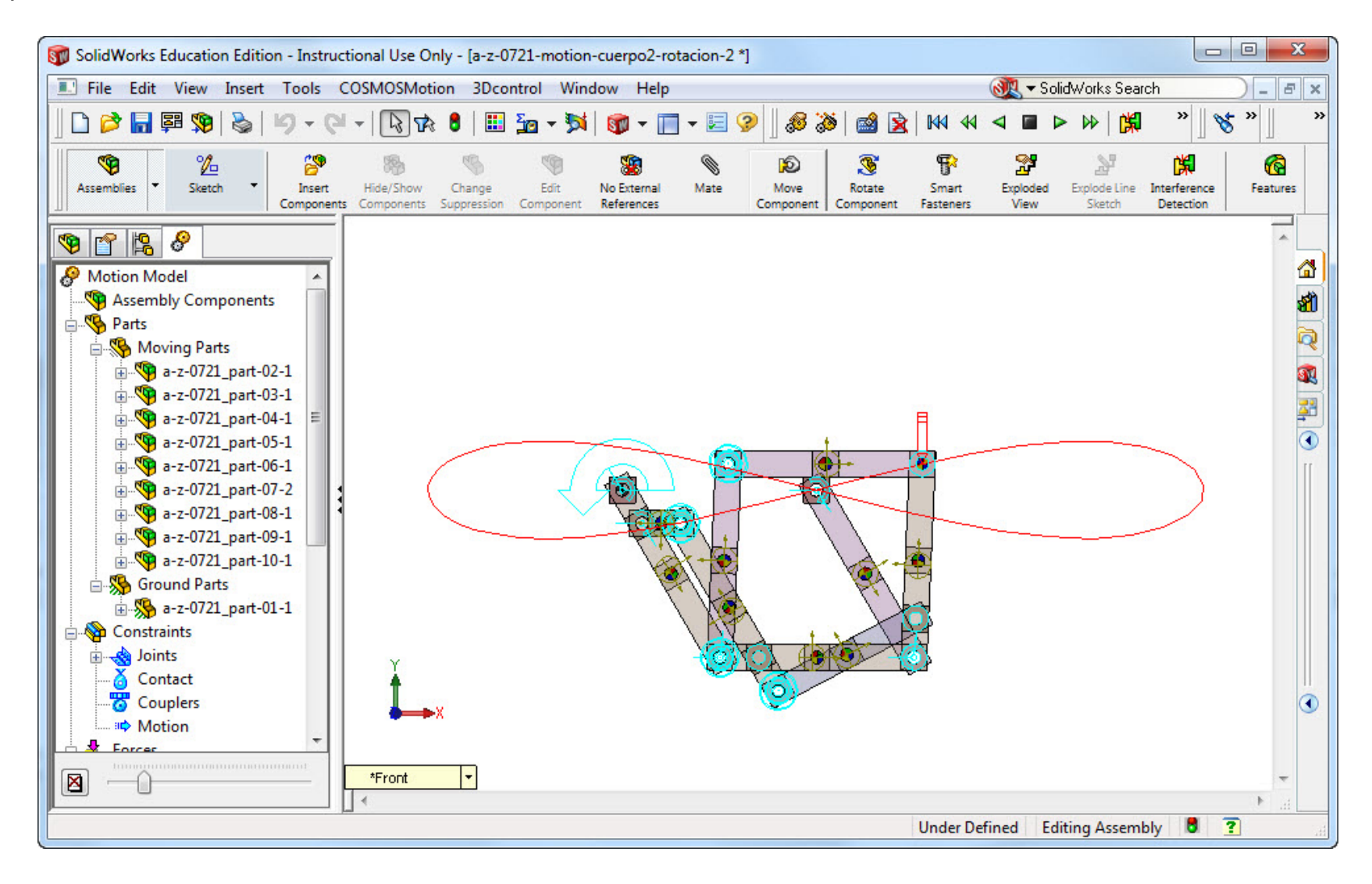

Imagen 2.66. Simulación virtual con Cosmos Motion de un mecanismo de Artobolevsky.

## **51**

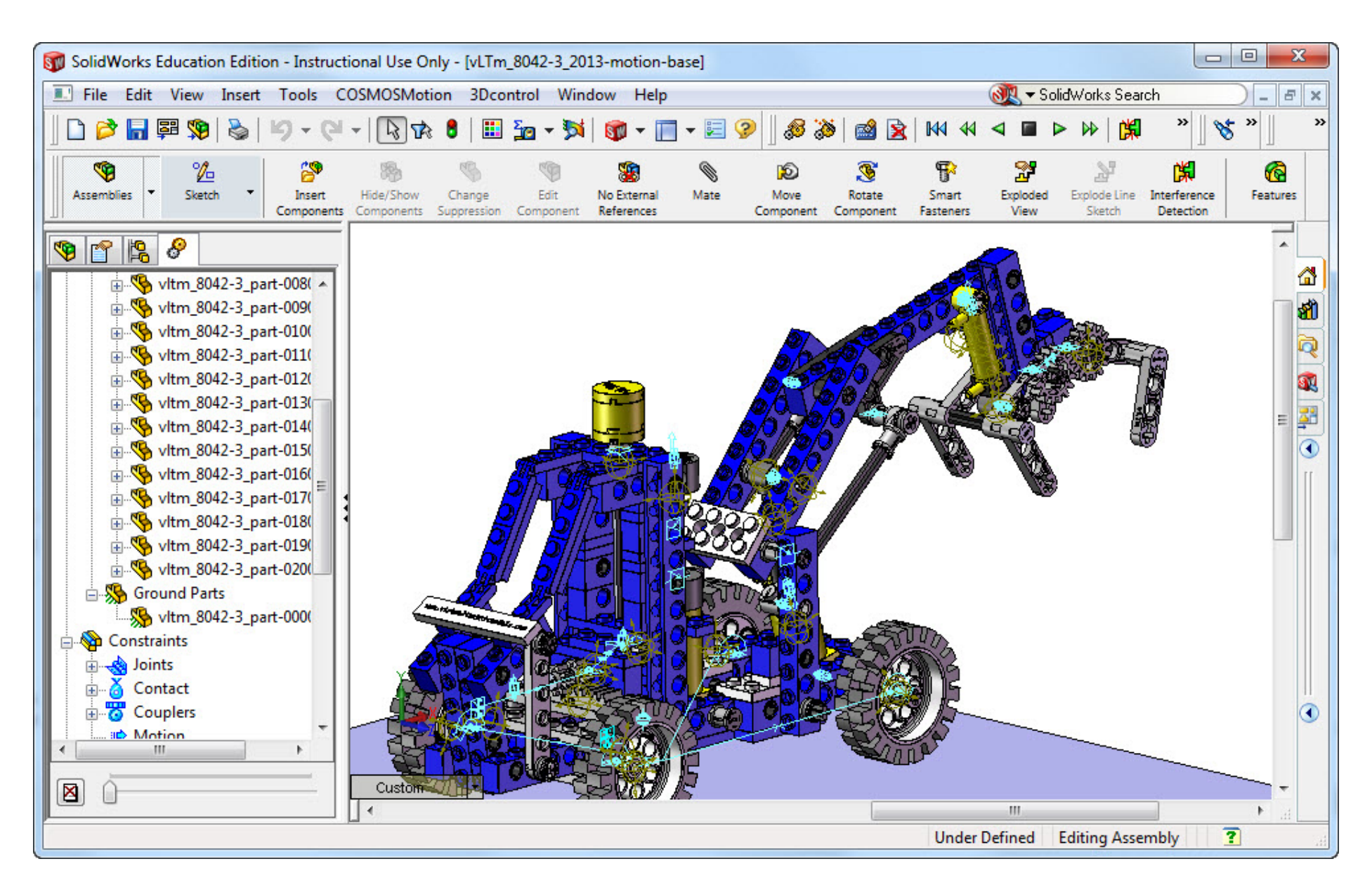

Imagen 2.67. Simulación virtual en Cosmos de un modelo Lego Technic.